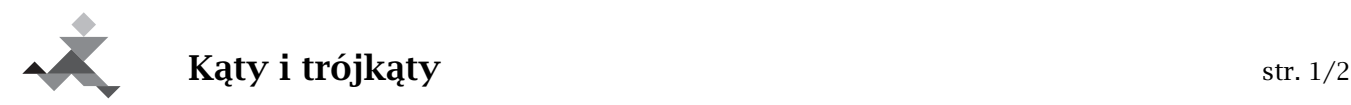

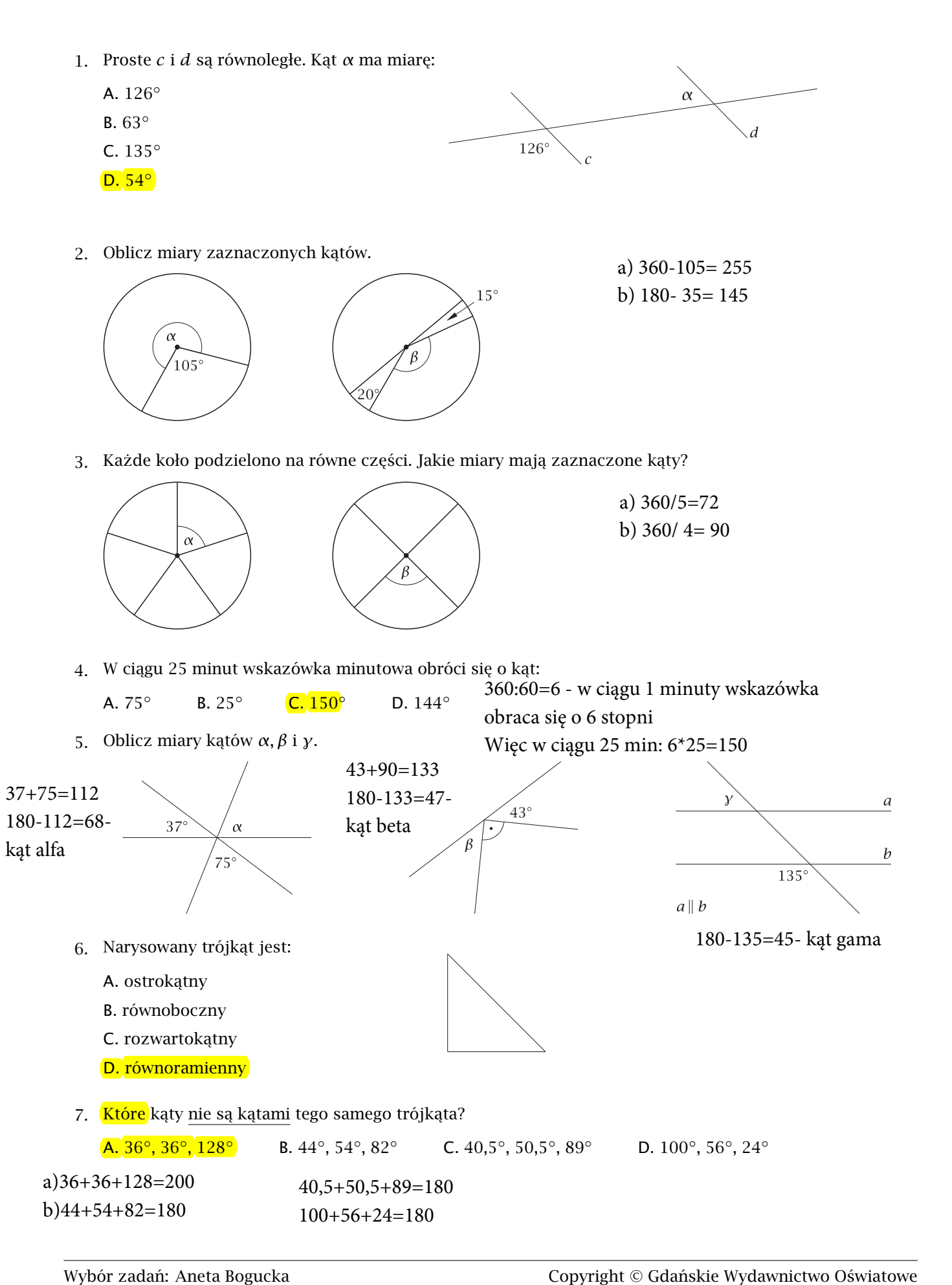

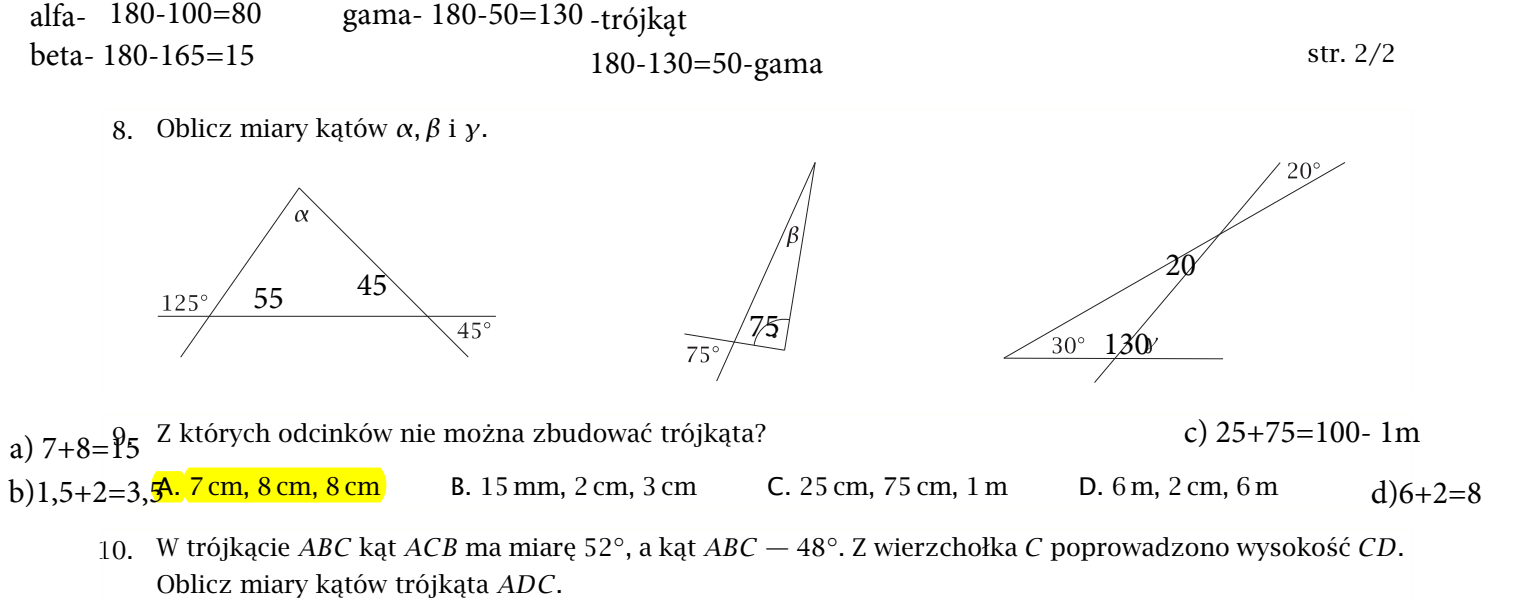

plik z rysunkiem i zadaniem:

0